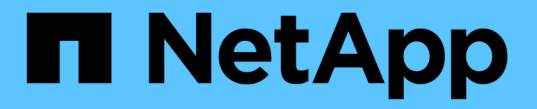

### ストレージノードに関する考慮事項 StorageGRID 11.8

NetApp March 19, 2024

This PDF was generated from https://docs.netapp.com/ja-jp/storagegrid-118/maintain/considerations-fordecommissioning-storage-nodes.html on March 19, 2024. Always check docs.netapp.com for the latest.

# 目次

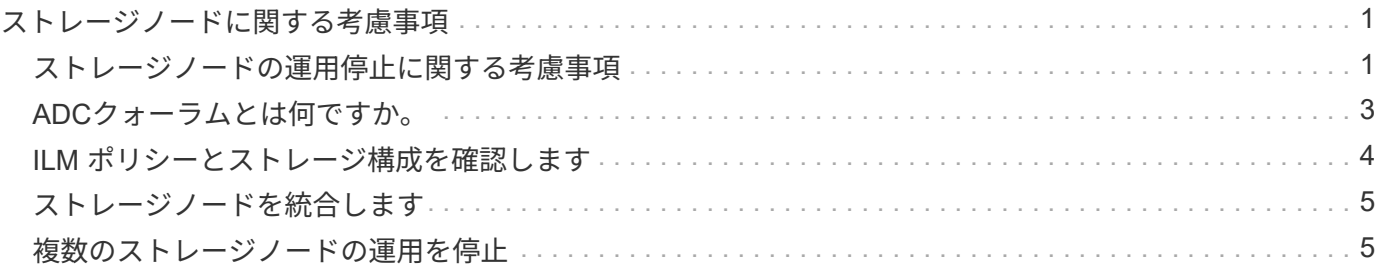

## <span id="page-2-0"></span>ストレージノードに関する考慮事項

#### <span id="page-2-1"></span>ストレージノードの運用停止に関する考慮事項

ストレージノードの運用を停止する前に、ノードをクローニングできるかどうかを検討 してください。その後、ノードの運用を停止する場合は、手順の運用停止時 にStorageGRIDがオブジェクトとメタデータをどのように管理するかを確認します。

ノードの運用停止ではなくクローンを作成するタイミング

古いアプライアンスストレージノードを新しいアプライアンス以上のアプライアンスに交換する場合は、拡張 で新しいアプライアンスを追加してから古いアプライアンスの運用を停止するのではなく、アプライアンスノ ードをクローニングすることを検討してください。

アプライアンスノードのクローニングを使用すると、同じStorageGRIDサイトにある既存のアプライアンスノ ードを互換性のあるアプライアンスと簡単に交換できます。クローニングプロセスでは、すべてのデータが新 しいアプライアンスに転送され、新しいアプライアンスが稼働状態になり、古いアプライアンスはインストー ル前の状態のままになります。

アプライアンスノードは、次の処理が必要な場合にクローニングできます。

- 寿命に達しているアプライアンスを交換します。
- 既存のノードをアップグレードして、強化されたアプライアンステクノロジを活用します。
- StorageGRID システム内のストレージノードの数を変更することなく、グリッドのストレージ容量を拡張 できます。
- RAIDモードの変更などにより、ストレージ効率が向上します。

を参照してください ["](https://docs.netapp.com/us-en/storagegrid-appliances/commonhardware/how-appliance-node-cloning-works.html)[アプライアンスノードのクローニング:概要](https://docs.netapp.com/us-en/storagegrid-appliances/commonhardware/how-appliance-node-cloning-works.html)["](https://docs.netapp.com/us-en/storagegrid-appliances/commonhardware/how-appliance-node-cloning-works.html) を参照してください。

#### 接続されているストレージノードに関する考慮事項

接続されているストレージノードの運用停止に関する考慮事項を確認します。

- 1 つのノードの運用停止手順 では、 10 個を超えるストレージノードの運用を停止しないでください。
- 運用要件を満たす十分な数のストレージノードが常にシステムに含まれている必要があります。 ["ADC](#page-4-0)[ク](#page-4-0) [ォーラム](#page-4-0)["](#page-4-0) そして活動的な ["ILM](#page-5-0) [ポリシー](#page-5-0)["](#page-5-0)。この要件を満たすために、拡張処理で新しいストレージノー ドを追加してから既存のストレージノードの運用を停止することが必要になる場合があります。

ソフトウェアベースのメタデータのみのノードを含むグリッド内のストレージノードの運用を停止する場 合は注意が必要です。store\_both\_objectsとmetadataに設定されているすべてのノードの運用を停止する と、オブジェクトを格納する機能がグリッドから削除されます。を参照してください ["](https://docs.netapp.com/ja-jp/storagegrid-118/primer/what-storage-node-is.html#types-of-storage-nodes)[ストレージノード](https://docs.netapp.com/ja-jp/storagegrid-118/primer/what-storage-node-is.html#types-of-storage-nodes) [のタイプ](https://docs.netapp.com/ja-jp/storagegrid-118/primer/what-storage-node-is.html#types-of-storage-nodes)["](https://docs.netapp.com/ja-jp/storagegrid-118/primer/what-storage-node-is.html#types-of-storage-nodes) メタデータ専用ストレージノードの詳細については、を参照してください。

- ストレージノードを削除すると、大量のオブジェクトデータがネットワーク経由で転送されます。この転 送が通常のシステム処理に影響することはありませんが、StorageGRIDシステムが消費するネットワーク 帯域幅の総量に影響する可能性があります。
- ストレージノードの運用停止に関連するタスクは、通常のシステム処理に関連するタスクよりも優先度が

低くなっています。つまり、運用停止処理が StorageGRID の通常のシステム処理を妨げることはな く、システムがアクティブでない期間に運用停止処理をスケジュールする必要もありません。運用停止処 理はバックグラウンドで実行されるため、プロセスの所要時間を見積もることは困難です。一般に、シス テムがビジー状態でないとき、または一度に 1 つのストレージノードのみを削除するときは、運用停止処 理が迅速に終了します。

- ストレージノードの運用停止には、数日から数週間かかることがあります。それに応じてこの手順 を計画 してください運用停止プロセスはシステム処理に影響しないように設計されていますが、他の手順が制限 される可能性があります。一般に、システムのアップグレードや拡張を計画している場合は、グリッドノ ードを削除する前に実行する必要があります。
- ストレージノードの削除中に別のメンテナンス手順を実行する必要がある場合は、次の手順を実行できま す。 ["](https://docs.netapp.com/ja-jp/storagegrid-118/maintain/pausing-and-resuming-decommission-process-for-storage-nodes.html)[運用停止手順を一時停止します。](https://docs.netapp.com/ja-jp/storagegrid-118/maintain/pausing-and-resuming-decommission-process-for-storage-nodes.html)["](https://docs.netapp.com/ja-jp/storagegrid-118/maintain/pausing-and-resuming-decommission-process-for-storage-nodes.html) もう一方の手順の完了後に再開します。

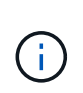

\* Pause \* ボタンは、 ILM 評価またはイレイジャーコーディングデータの運用停止ステージ に達したときにのみ有効になります。ただし、 ILM 評価(データ移行)はバックグラウン ドで継続して実行されます。

- 運用停止タスクの実行中は、どのグリッドノードでもデータ修復処理を実行できません。
- ストレージノードの運用停止中は、ILMポリシーに変更を加えないでください。
- ストレージノードの運用を停止すると、次のアラートとアラームがトリガーされ、関連するEメール通知 やSNMP通知が届くことがあります。
	- \* ノードと通信できません \* アラート。このアラートは、 ADC サービスが含まれるストレージノード の運用を停止した場合にトリガーされます。このアラートは、運用停止処理が完了すると解決しま す。
	- 。VSTU (Object Verification Status) アラーム。このアラームは Notice レベルで、運用停止プロセス でストレージノードがメンテナンスモードに移行していることを示しています。
	- 。Casa ( Data Store Status )アラーム。このアラームは Major レベルで、サービスが停止したために Cassandra データベースが停止することを示しています。
- データを完全かつ安全に削除するには、運用停止手順の完了後にストレージノードのドライブを消去する 必要があります。

#### 切断されているストレージノードに関する考慮事項

切断されているストレージノードの運用停止に関する考慮事項を確認してください。

• 切断されているノードは、オンラインにしたりリカバリしたりできないことが確実である場合を除き、運 用停止しないでください。

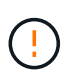

ノードからオブジェクトデータをリカバリできる可能性がある場合は、この手順 を実行し ないでください。代わりに、テクニカルサポートに問い合わせて、ノードのリカバリが可 能かどうかを確認してください。

- 切断されているストレージノードの運用を停止すると、StorageGRIDは他のストレージノードのデータを 使用して、切断されているノード上にあったオブジェクトデータとメタデータを再構築します。
- 切断されている複数のストレージノードの運用を停止すると、データが失われる可能性があります。十分 な数のオブジェクトコピー、イレイジャーコーディングフラグメント、またはオブジェクトメタデータが 残っていると、システムがデータを再構築できない場合があります。 ソフトウェアベースのメタデータ専 用ノードがあるグリッド内のストレージノードの運用を停止する場合は、オブジェクトとメタデータの両

方を格納するように設定されたすべてのノードの運用を停止すると、グリッドからすべてのオブジェクト ストレージが削除されます。を参照してください ["](https://docs.netapp.com/ja-jp/storagegrid-118/primer/what-storage-node-is.html#types-of-storage-nodes)[ストレージノードのタイプ](https://docs.netapp.com/ja-jp/storagegrid-118/primer/what-storage-node-is.html#types-of-storage-nodes)["](https://docs.netapp.com/ja-jp/storagegrid-118/primer/what-storage-node-is.html#types-of-storage-nodes) メタデータ専用ストレージ ノードの詳細については、を参照してください。

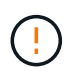

切断されていてリカバリできないストレージノードが複数ある場合は、テクニカルサポー トに連絡して、最適な対処方法を確認してください。

- 切断されているストレージノードの運用を停止すると、 StorageGRID は運用停止手順の終了時にデータ 修復ジョブを開始します。これらのジョブは、切断されているノードに格納されていたオブジェクトデー タとメタデータの再構築を試みます。
- 切断されているストレージノードの運用を停止する場合、手順 の運用停止は比較的短時間で完了します。 ただし、データ修復ジョブは実行に数日から数週間かかることがあり、運用停止手順 によって監視されま せん。これらのジョブは手動で監視し、必要に応じて再開してください。を参照してください ["](https://docs.netapp.com/ja-jp/storagegrid-118/maintain/checking-data-repair-jobs.html)[データ](https://docs.netapp.com/ja-jp/storagegrid-118/maintain/checking-data-repair-jobs.html)[修](https://docs.netapp.com/ja-jp/storagegrid-118/maintain/checking-data-repair-jobs.html) [復](https://docs.netapp.com/ja-jp/storagegrid-118/maintain/checking-data-repair-jobs.html)[ジ](https://docs.netapp.com/ja-jp/storagegrid-118/maintain/checking-data-repair-jobs.html)[ョ](https://docs.netapp.com/ja-jp/storagegrid-118/maintain/checking-data-repair-jobs.html)[ブを確認します](https://docs.netapp.com/ja-jp/storagegrid-118/maintain/checking-data-repair-jobs.html)["](https://docs.netapp.com/ja-jp/storagegrid-118/maintain/checking-data-repair-jobs.html)。
- オブジェクトの唯一のコピーを含む切断されているストレージノードの運用を停止すると、そのオブジェ クトは失われます。データ修復ジョブは、現在接続されているストレージノードに、 1 つ以上のレプリケ ートコピーまたは十分なイレイジャーコーディングフラグメントが含まれている場合のみ、オブジェクト を再構築してリカバリできます。

### <span id="page-4-0"></span>**ADC**クォーラムとは何ですか。

運用停止後に残るAdministrative Domain Controller(ADC;管理ドメインコントローラ )サービスが少なすぎる場合は、サイトの一部のストレージノードの運用を停止できな いことがあります。

一部のストレージノードにあるADCサービスは、グリッドトポロジ情報を管理し、設定サービスをグリッド に提供します。StorageGRID システムでは、各サイトで ADC サービスのクォーラムが常に利用可能である必 要があります。

ノードを削除すると原因 ADCクォーラムが満たされなくなる場合は、ストレージノードの運用を停止できま せん。運用停止中にADCクォーラムを満たすには、各サイトで少なくとも3つのストレージノードにADCサー ビスが必要です。ADCサービスを使用するストレージノードがサイトに3つ以上ある場合は、運用停止後もそ れらのノードの過半数が利用可能な状態のままである必要があります。 ((0.5 \* *Storage Nodes with ADC*) + 1)

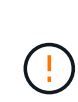

ソフトウェアベースのメタデータのみのノードを含むグリッド内のストレージノードの運用を 停止する場合は注意が必要です。store both objectsとmetadataに設定されているすべてのノー ドの運用を停止すると、オブジェクトを格納する機能がグリッドから削除されます。を参照し てください ["](https://docs.netapp.com/ja-jp/storagegrid-118/primer/what-storage-node-is.html#types-of-storage-nodes)[ストレージノードのタイプ](https://docs.netapp.com/ja-jp/storagegrid-118/primer/what-storage-node-is.html#types-of-storage-nodes)["](https://docs.netapp.com/ja-jp/storagegrid-118/primer/what-storage-node-is.html#types-of-storage-nodes) メタデータ専用ストレージノードの詳細については、 を参照してください。

たとえば、ADCサービスがあるストレージノードが6つあるサイトにあり、3つのストレージノードの運用を 停止するとします。ADC クォーラムの要件により、次の 2 つの運用停止手順を実行する必要があります。

- 最初の運用停止手順では、ADCサービスを使用するストレージノードが4つ残っていることを確認する必 要があります。 ((0.5 \* 6) + 1)。そのため、最初に運用停止できるのは、 2 つのストレージノード のみです。
- ADCクォーラムで必要なADCサービスが3つだけになったため、2つ目の運用停止手順では3つ目のストレ ージノードを削除できます。 ((0.5 \* 4) + 1)。

ストレージノードの運用を停止する必要があるが、ADCクォーラムの要件が原因で運用を停止できない場合 は、 ["](https://docs.netapp.com/ja-jp/storagegrid-118/expand/index.html)[拡張](https://docs.netapp.com/ja-jp/storagegrid-118/expand/index.html)["](https://docs.netapp.com/ja-jp/storagegrid-118/expand/index.html) ADCサービスを含めるように指定します。次に、既存のストレージノードの運用を停止します。

#### <span id="page-5-0"></span>**ILM** ポリシーとストレージ構成を確認します

ストレージノードの運用を停止する場合は、運用停止プロセスを開始する前に StorageGRID システムの ILM ポリシーを確認してください。

運用停止時に、運用停止されたストレージノードのすべてのオブジェクトデータが他のストレージノードに移 行されます。

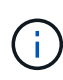

運用停止中の ILM ポリシーは、運用停止後のポリシーとして使用されます。運用停止を開始す る前と運用停止の完了後に、このポリシーがデータの要件を満たしていることを確認する必要 があります。

それぞれのルールを確認する必要があります。 ["](https://docs.netapp.com/ja-jp/storagegrid-118/ilm/creating-ilm-policy.html)[アクティブな](https://docs.netapp.com/ja-jp/storagegrid-118/ilm/creating-ilm-policy.html)[ILM](https://docs.netapp.com/ja-jp/storagegrid-118/ilm/creating-ilm-policy.html)[ポリシー](https://docs.netapp.com/ja-jp/storagegrid-118/ilm/creating-ilm-policy.html)["](https://docs.netapp.com/ja-jp/storagegrid-118/ilm/creating-ilm-policy.html) ストレージノードの運用停止に対 応できるように、StorageGRIDシステムの容量が正しいタイプの正しい場所に引き続き十分に確保されるよう にするため。

次の点を考慮してください。

- ILM 評価サービスで ILM ルールを満たすようにオブジェクトデータをコピーすることは可能か。
- 運用停止処理の進行中にサイトが一時的に使用不能になった場合は、どうなりますか?追加のコピーを別 の場所に作成できるか。
- 運用停止プロセスは、コンテンツの最終的な配信にどのように影響しますか。を参照してください ["](#page-6-0)[スト](#page-6-0) [レージノードを](#page-6-0)[統](#page-6-0)[合します](#page-6-0)["](#page-6-0)では、 ["](https://docs.netapp.com/ja-jp/storagegrid-118/expand/index.html)[新しいストレージノードを追加します](https://docs.netapp.com/ja-jp/storagegrid-118/expand/index.html)["](https://docs.netapp.com/ja-jp/storagegrid-118/expand/index.html) 古いものを廃止する前に。小 さいストレージノードの運用を停止してから、交換用に大きいストレージノードを追加すると、以前から あるストレージノードが容量の限界に近づき、新しいストレージノードにはほとんどコンテンツが存在し ない状態になる可能性があります。新しいオブジェクトデータの書き込み処理のほとんどは新しいストレ ージノードに送信されるため、システム処理の全体的な効率が低下します。
- アクティブなILMポリシーを満たす十分な数のストレージノードが常にシステムに含まれているか。

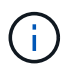

ILMポリシーを満たすことができないと、バックログやアラートが発生し、StorageGRIDシ ステムの運用が停止する可能性があります。

次の表に示す領域を評価して、運用停止プロセスの結果として提示される推奨トポロジがILMポリシーを満た していることを確認します。

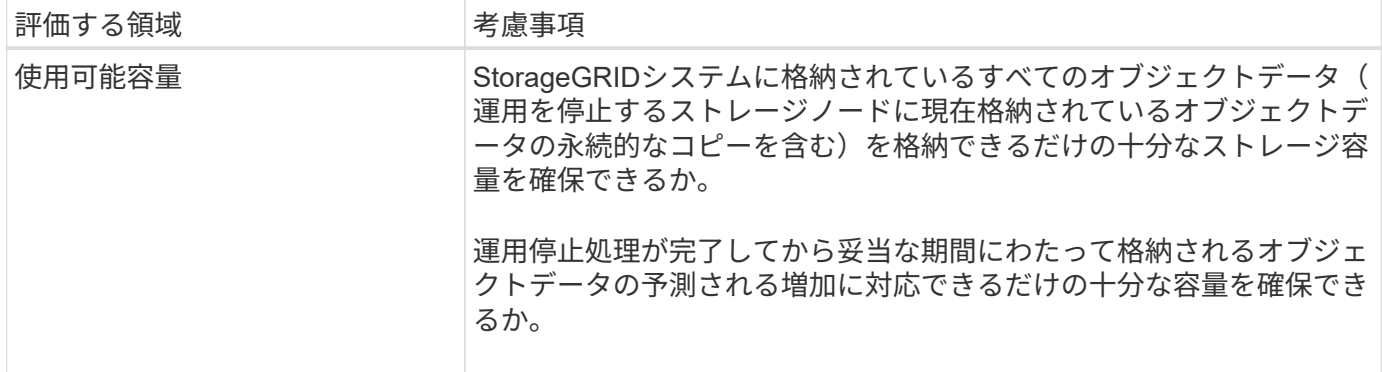

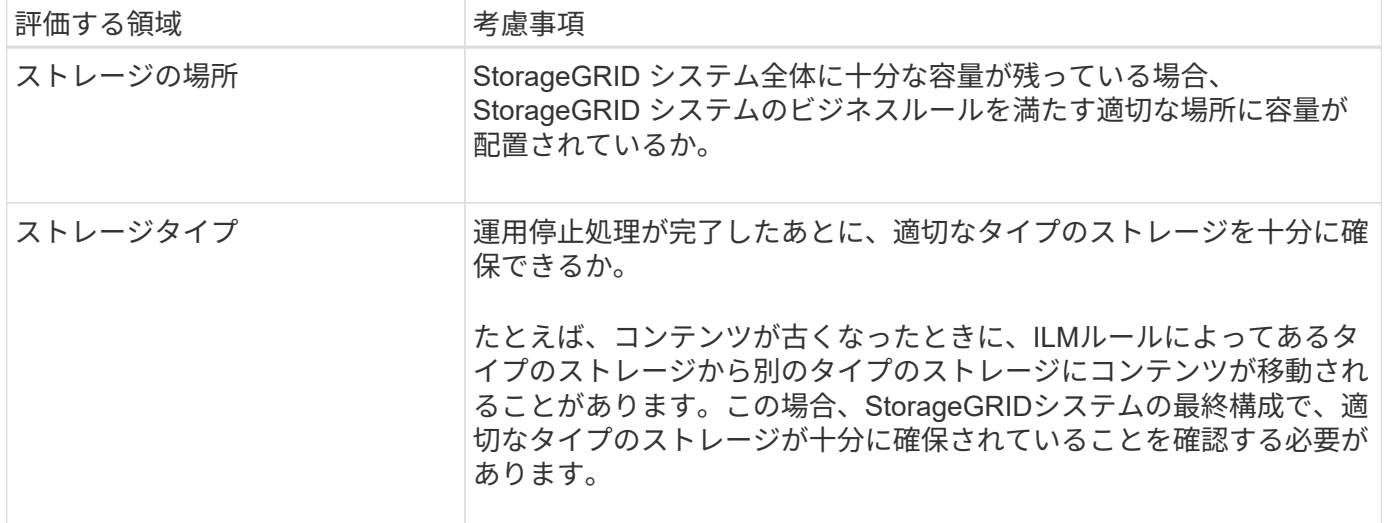

### <span id="page-6-0"></span>ストレージノードを統合します

ストレージノードを統合すると、サイトや環境のストレージノード数を減らしながら、 ストレージ容量を増やすことができます。

ストレージノードを統合すると、 ["StorageGRID](https://docs.netapp.com/ja-jp/storagegrid-118/expand/index.html)[システムを拡張する](https://docs.netapp.com/ja-jp/storagegrid-118/expand/index.html)["](https://docs.netapp.com/ja-jp/storagegrid-118/expand/index.html) 容量の大きい新しいストレージノード を追加してから、容量の小さい古いストレージノードの運用を停止します。手順 の運用を停止すると、オブ ジェクトが古いストレージノードから新しいストレージノードに移行されます。

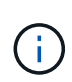

古いアプライアンスと小規模なアプライアンスを新しいモデルまたは大容量のアプライアンス に統合する場合は、 ["](https://docs.netapp.com/us-en/storagegrid-appliances/commonhardware/how-appliance-node-cloning-works.html)[アプライアンスノードのクローニング](https://docs.netapp.com/us-en/storagegrid-appliances/commonhardware/how-appliance-node-cloning-works.html)["](https://docs.netapp.com/us-en/storagegrid-appliances/commonhardware/how-appliance-node-cloning-works.html) (1対1で交換しない場合は、アプ ライアンスノードのクローニングと運用停止手順を使用します)。

たとえば、 3 つの古いストレージノードを 2 つの新しい大容量のストレージノードで置き換えます。最初に 拡張手順 を使用して 2 つの新しい大容量のストレージノードを追加し、そのあとに運用停止手順 を使用して 3 つの古い小容量のストレージノードを削除します。

既存のストレージノードを削除する前に新たな容量を追加することで、 StorageGRID システム全体でバラン スよくデータを分散できます。また、既存のストレージノードがストレージのウォーターマークレベルを超え る可能性が低くなります。

#### <span id="page-6-1"></span>複数のストレージノードの運用を停止

複数のストレージノードを削除する必要がある場合は、運用停止処理を順次実行するこ とも並列に実行することもできます。

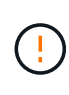

ソフトウェアベースのメタデータのみのノードを含むグリッド内のストレージノードの運用を 停止する場合は注意が必要です。store both objectsとmetadataに設定されているすべてのノー ドの運用を停止すると、オブジェクトを格納する機能がグリッドから削除されます。を参照し てください ["](https://docs.netapp.com/ja-jp/storagegrid-118/primer/what-storage-node-is.html#types-of-storage-nodes)[ストレージノードのタイプ](https://docs.netapp.com/ja-jp/storagegrid-118/primer/what-storage-node-is.html#types-of-storage-nodes)["](https://docs.netapp.com/ja-jp/storagegrid-118/primer/what-storage-node-is.html#types-of-storage-nodes) メタデータ専用ストレージノードの詳細については、 を参照してください。

• 複数のストレージノードの運用を順次停止する場合は、最初のストレージノードの運用停止が完了するの

を待ってから、次のストレージノードの運用停止を開始する必要があります。

• 複数のストレージノードの運用を並列に停止する場合は、対象となるすべてのストレージノードで同時に 運用停止タスクが処理されます。その結果、ファイルの永続的なコピーがすべて「読み取り専用」とマー クされ、この機能が有効になっているグリッドでの削除が一時的に無効になる可能性があります。

Copyright © 2024 NetApp, Inc. All Rights Reserved. Printed in the U.S.このドキュメントは著作権によって保 護されています。著作権所有者の書面による事前承諾がある場合を除き、画像媒体、電子媒体、および写真複 写、記録媒体、テープ媒体、電子検索システムへの組み込みを含む機械媒体など、いかなる形式および方法に よる複製も禁止します。

ネットアップの著作物から派生したソフトウェアは、次に示す使用許諾条項および免責条項の対象となりま す。

このソフトウェアは、ネットアップによって「現状のまま」提供されています。ネットアップは明示的な保 証、または商品性および特定目的に対する適合性の暗示的保証を含み、かつこれに限定されないいかなる暗示 的な保証も行いません。ネットアップは、代替品または代替サービスの調達、使用不能、データ損失、利益損 失、業務中断を含み、かつこれに限定されない、このソフトウェアの使用により生じたすべての直接的損害、 間接的損害、偶発的損害、特別損害、懲罰的損害、必然的損害の発生に対して、損失の発生の可能性が通知さ れていたとしても、その発生理由、根拠とする責任論、契約の有無、厳格責任、不法行為(過失またはそうで ない場合を含む)にかかわらず、一切の責任を負いません。

ネットアップは、ここに記載されているすべての製品に対する変更を随時、予告なく行う権利を保有します。 ネットアップによる明示的な書面による合意がある場合を除き、ここに記載されている製品の使用により生じ る責任および義務に対して、ネットアップは責任を負いません。この製品の使用または購入は、ネットアップ の特許権、商標権、または他の知的所有権に基づくライセンスの供与とはみなされません。

このマニュアルに記載されている製品は、1つ以上の米国特許、その他の国の特許、および出願中の特許によ って保護されている場合があります。

権利の制限について:政府による使用、複製、開示は、DFARS 252.227-7013(2014年2月)およびFAR 5252.227-19(2007年12月)のRights in Technical Data -Noncommercial Items(技術データ - 非商用品目に関 する諸権利)条項の(b)(3)項、に規定された制限が適用されます。

本書に含まれるデータは商用製品および / または商用サービス(FAR 2.101の定義に基づく)に関係し、デー タの所有権はNetApp, Inc.にあります。本契約に基づき提供されるすべてのネットアップの技術データおよび コンピュータ ソフトウェアは、商用目的であり、私費のみで開発されたものです。米国政府は本データに対 し、非独占的かつ移転およびサブライセンス不可で、全世界を対象とする取り消し不能の制限付き使用権を有 し、本データの提供の根拠となった米国政府契約に関連し、当該契約の裏付けとする場合にのみ本データを使 用できます。前述の場合を除き、NetApp, Inc.の書面による許可を事前に得ることなく、本データを使用、開 示、転載、改変するほか、上演または展示することはできません。国防総省にかかる米国政府のデータ使用権 については、DFARS 252.227-7015(b)項(2014年2月)で定められた権利のみが認められます。

#### 商標に関する情報

NetApp、NetAppのロゴ、<http://www.netapp.com/TM>に記載されているマークは、NetApp, Inc.の商標です。そ の他の会社名と製品名は、それを所有する各社の商標である場合があります。